### **Zentralverband** des Deutschen Handwerks

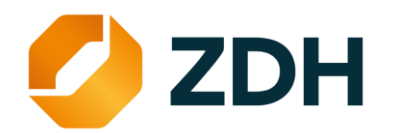

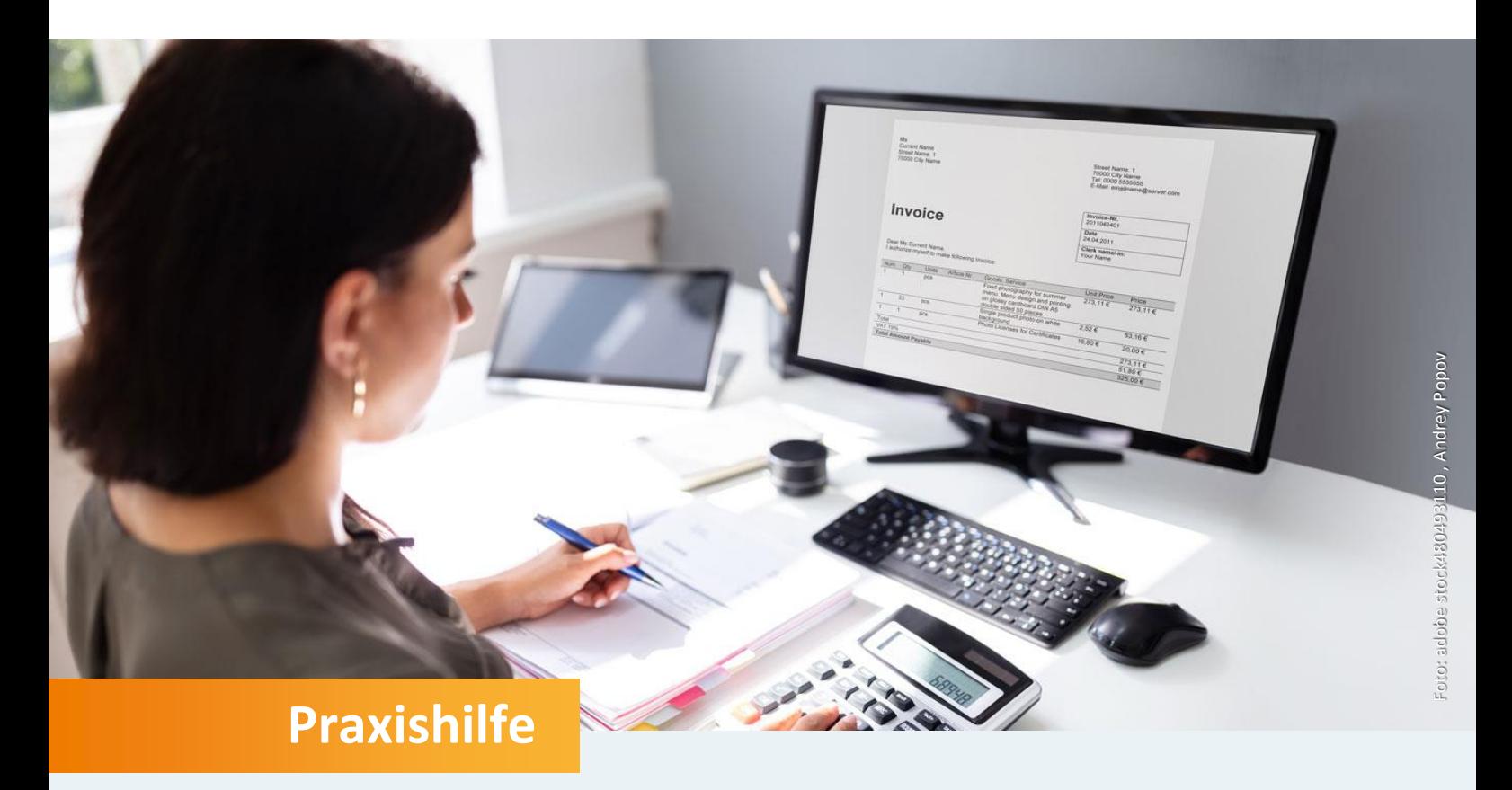

# **Elektronische Rechnungen**

Chancen der digitalen Rechnungsbearbeitung frühzeitig nutzen

Berlin, 18.01.2024

Ansprechpartnerin: Simone Schlewitz / Sebastian Schulze Bisping +49 30 20619-293 / +49 30 20619-296 [schlewitz@zdh.de](mailto:schlewitz@zdh.de) / [schulzebisping@zdh.de](mailto:schulzebisping@zdh.de)

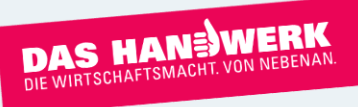

# **Inhalt**

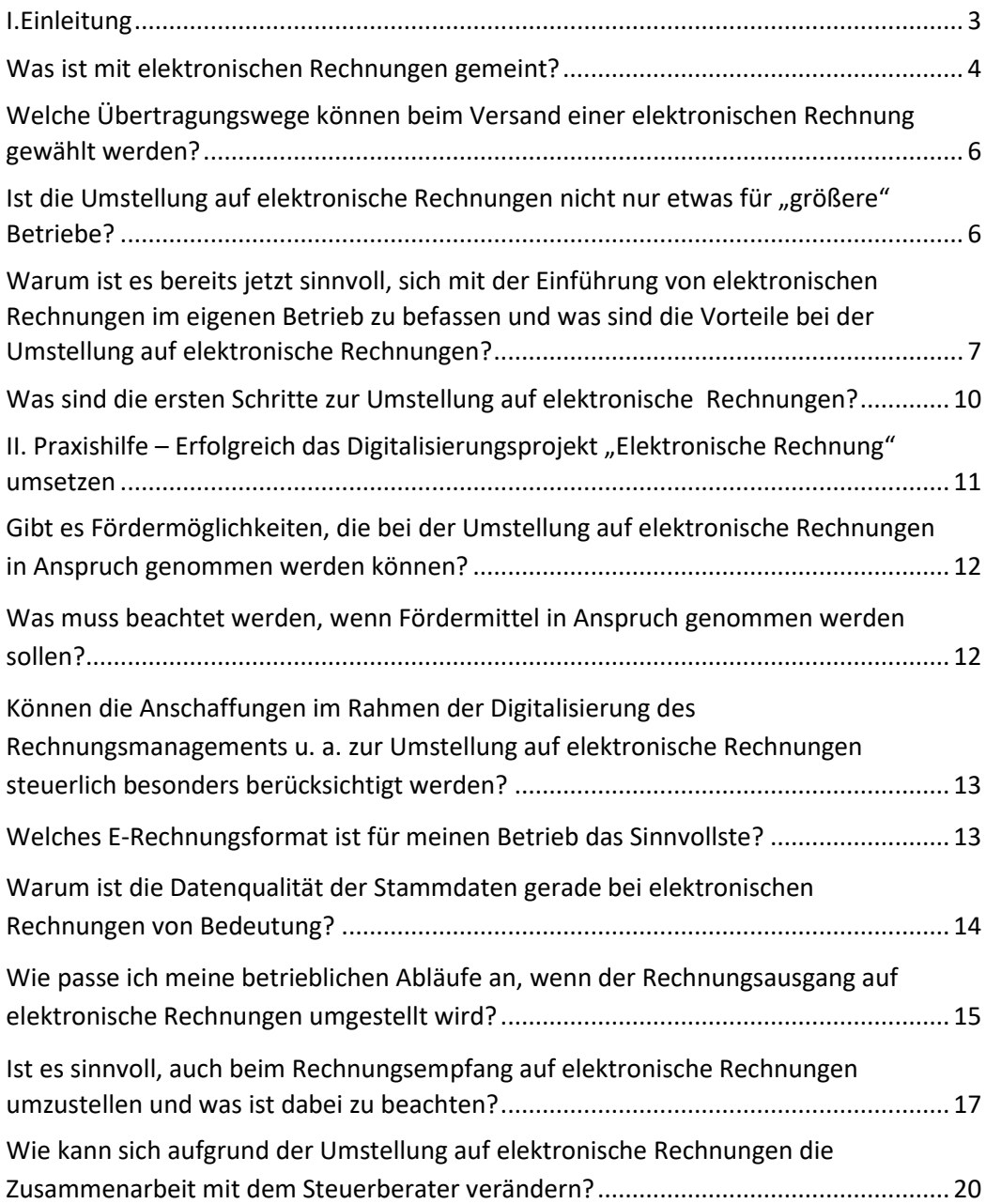

# <span id="page-2-0"></span>**I. Einleitung**

Bisher kennt die betriebliche Praxis eine Verpflichtung zur Verwendung von elektronischen Rechnungen (E-Rechnungen) in Deutschland im nationalen Kontext nur im Zusammenhang mit öffentlichen Aufträgen – also im Bereich B2G ("Business to Government", Leistungen an die öffentliche Hand). Anders verhält es sich, wenn der Betrieb grenzüberschreitend in bestimmten EU-Mitgliedstaaten oder Drittländern geschäftlich aktiv ist. Außerhalb Deutschlands ist das sog. "E-Invoicing" schon seit Jahren auf dem Vormarsch.

Eine über den Bereich B2G hinausgehende **elektronische Rechnungspflicht für Umsätze zwischen Unternehmen** kommt nun auch in Deutschland. Dies haben die Regierungsparteien in ihrem Koalitionsvertrag 2021-2025 vereinbart. Entsprechende Regelungen sind im Wachstumschancengesetz enthalten, das sich derzeit im Vermittlungsverfahren befindet. Auf europäischer Ebene wird darüberhinausgehend daran gearbeitet, eine **E-**Rechnungspflicht für B2B-Umsätze ("Business to Business", Leistungen zwischen **Unternehmen) verbunden mit einem Meldesystem bei grenzüberschreitenden Transaktionen für alle EU-Mitgliedstaaten** einzuführen. Damit gewinnt die **elektronische Rechnung auch für den Bereich B2B** immer mehr an Bedeutung.

Unabhängig von einer zukünftigen gesetzlichen Verpflichtung ist die **Umsetzung im Betrieb bereits jetzt aus anderen Gründen ratsam: Er profitiert von vielen Vorteilen,**  die mit einer Umstellung auf elektronische Rechnungen einhergehen. Zum einen können die **Prozesse im Betrieb optimiert** werden und es lassen sich zudem **Kosten einsparen**. Gerade zu Zeiten von Fachkräftemangel, wirtschaftlich rauem Fahrwasser sowie fortschreitender Digitalisierung und Nachhaltigkeitsdiskussionen ist die Umstellung auf elektronische Rechnungen ein nicht zu unterschätzender Baustein für jeden Betrieb.

Die Erfahrungen aus Gesprächen mit den Betrieben in der Beratungspraxis zeigt, dass eine **große Unsicherheit** besteht, **wie die Umstellung des Rechnungsmanagements auf elektronische Rechnungen erfolgreich gelingen kann**. Diese Praxishilfe soll zum einen die Grundlagen einer Umstellung des Rechnungsmanagements auf elektronische Rechnungen aufzeigen (Kapitel I) und zum anderen die Betriebe bei der Umstellung unterstützen (Kapitel II).

### <span id="page-3-0"></span>**Was ist mit elektronischen Rechnungen gemeint?**

Vielfach bestehen in der Praxis Unschärfen bei der Verwendung des Begriffs "elektronische Rechnung", was dann zu Missverständnissen bei den Beteiligten führt. Nicht jede in einem elektronischen Format erstellte und übermittelte Rechnung ist eine elektronische Rechnung im rechtlichen Sinne. **Elektronische Rechnungen** im Sinne der EU-Richtlinie 2014/55 sind vielmehr **standardisierte, maschinenlesbare Rechnungen, die automatisiert weiterverarbeitet werden können**.

**Eine "reine" PDF-Rechnung gehört nicht zu den elektronischen Rechnungen**. Entscheidend ist, dass diese lediglich eine digitale, bildhaft dargestellte Rechnung ist, die weder eine automatische noch eine automatisierte Weiterverarbeitung ermöglicht. Die Rechnungsinformationen müssen manuell oder über zusätzliche Systeme (z. B. durch Texterkennungssysteme bzw. OCR<sup>1</sup>[\)](#page-3-1) für eine elektronische Weiterverarbeitung in die Buchführungssoftware übertragen werden. Zu digitalen, bildhaften Rechnungen zählen u. a. auch die Formate "tif" und "jpeg".

Elektronische Rechnungen entsprechend der oben genannten Definition sind Rechnungen mit strukturierten Datensätzen beispielsweise in den Formaten XRechnung, ZUGFeRD oder EDI-2 [.](#page-3-2) Das Format **XRechnung** enthält strukturierte Rechnungsdaten im **XML-Format**, welche für den Menschen in der Regel nicht lesbar sind. Durch den Einsatz von Anzeigeprogrammen kann der XML-Datensatz einer XRechnung für den Menschen lesbar dargestellt werden.

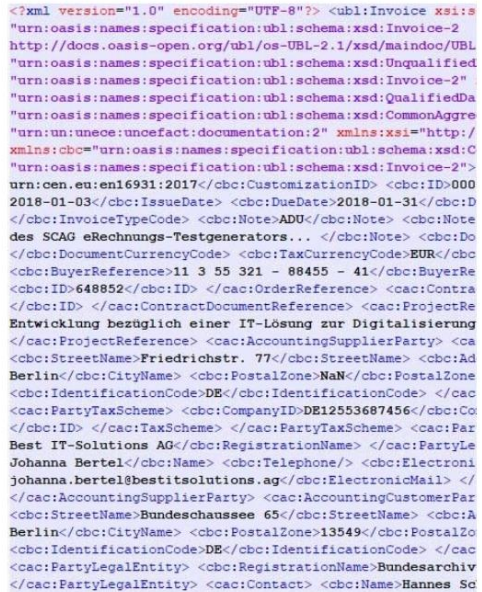

**Darstellung einer elektronischen Rechnung** (XML), Quelle[: e-Rechnung Bund-bund.de](https://www.e-rechnung-bund.de/unterschied-zwischen-papier-pdf-und-erechnung/)

<span id="page-3-1"></span><sup>&</sup>lt;sup>1</sup> OCR (Optical Character Recognition) ist eine Technologie, mit der unterschiedliche Dokumente (z. B. gescannter Papierdokumente, PDF-Dateien oder Digitalbilder) in zuverlässig bearbeitbare und durchsuchbare Dateien umgewandelt werden.

<span id="page-3-2"></span><sup>2</sup> EDI (Electronic Data Interchange) umfasst den elektronischen automatisierten Austausch von Geschäftsdokumenten, die aus strukturierten Daten bestehen.

Eine **ZUGFeRD-Rechnung** besteht aus einem sog. **hybriden Datenformat**. Augenscheinlich besteht eine ZUGFeRD-Rechnung aus einer PDF-Datei. Diese stellt die Sichtkomponente der Rechnung dar. Gleichzeitig wird ein **inhaltlich identisches Mehrstück derselben Rechnung als XML-Datei innerhalb des PDF** als eingebetteter Anhang mitversandt. [3](#page-4-0) Die elektronische Verarbeitung der Rechnung kann über die strukturierten Rechnungsdaten der XML-Datei erfolgen. Viele Buchhaltungs- und ERP-Softwaresysteme unterstützen bereits die Verarbeitung von ZUGFeRD.

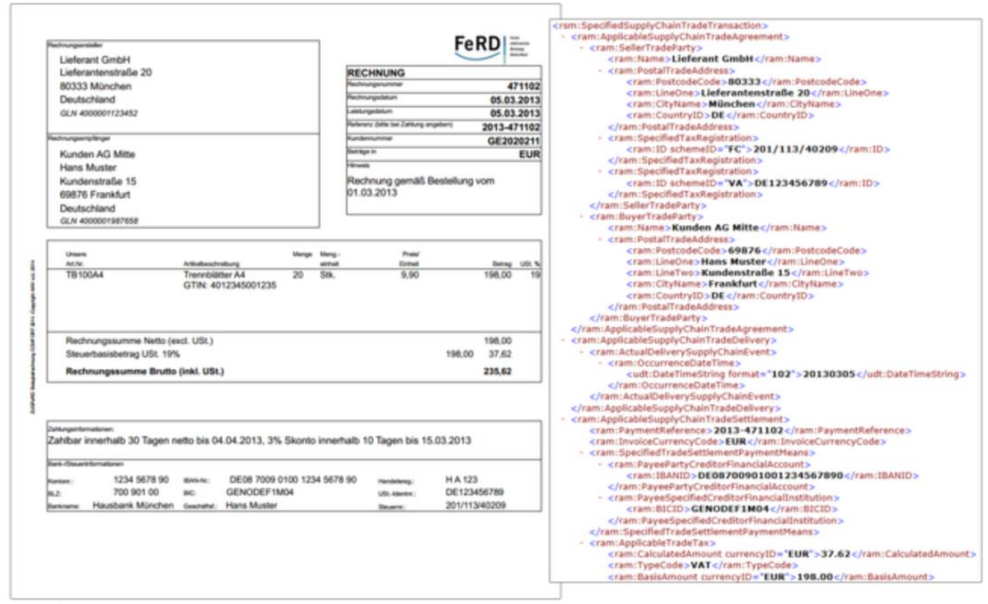

**Darstellung einer ZUGFeRD-Rechnung**, Quelle: Forum elektronische Rechnung Deutschland

**Hinweis:** Weitere **Informationen zu den einzelnen Rechnungsformaten** können u. a. der AWV Schrift "Die elektronische Rechnung - Hinweise für kleine und mittlere [Unternehmen"](https://www.awv-net.de/fachergebnisse/schriftenverzeichnis/intern.-handel-und-e-commerce/die-elektronische-rechnung-hinweise-fuer-kleine-und-mittlere-unternehmen-online-ausgabe.html) entnommen werden.

Der Standard **XRechnung** wird gemäß dem aktuellen Betriebskonzept zweimal im Jahr (01.02. und 01.07.) aktualisiert und im Bundesanzeiger sowie auf der [Internetseite der](https://www.xoev.de/xrechnung-16828)  [Koordinierungsstelle für IT-Standards \(KoSIT\)](https://www.xoev.de/xrechnung-16828) veröffentlicht.

Mehr Informationen zur **elektronischen Rechnungstellung bei öffentlichen Aufträgen** für die Praxis stellt u. a. die Kanzlei PSP auf der [Internetseite](https://psp-web-prod.linksderisar.io/assets/pdfs/leitfaden_die_elektronische_rechnung_in_der_oeffentlichen_verwaltung.pdf) kostenlos zur Verfügung.

<span id="page-4-0"></span><sup>3</sup> Achtung: Die PDF und XML müssen die Vorgaben des § 14 Abs. 4 Umsatzsteuergesetz (UStG) erfüllen, um inhaltlich identische Mehrstücke derselben Rechnung darzustellen.

### <span id="page-5-0"></span>**Welche Übertragungswege können beim Versand einer elektronischen Rechnung gewählt werden?**

Elektronische Rechnungen können auf verschiedenen Wegen übermittelt werden. Vielfach gibt auch der Rechnungsempfänger den Übertragungsweg vor. Grundsätzlich kommen die folgenden Übertragungswege in Betracht:

- Weberfassung (z. B. in einem Portal / auf der Internetseite des Rechnungsempfängers)
- Upload (z. B. in einem Portal / auf der Internetseite des Rechnungsempfängers)
- E-Mail
- $\blacksquare$  Webservice (z. B. via Peppol)
- De-Mail

**Hinweis: Peppol** ("Pan-European Public Procurement OnLine") definiert einen Standard zum sicheren Austausch von Dokumenten zwischen unterschiedlichen Systemen. Durch einheitliche Prozesse, eine einheitliche "Business Sprache" und technische Spezifikationen wird eine Interoperabilität gewährleistet, die für die elektronische Abwicklung von Einkaufs-, Lieferanten- oder Angebotsprozessen zwischen Unternehmen und Behörden notwendig ist. Auf der [gemeinsamen Internetseite von BMI und BMF](https://www.e-rechnung-bund.de/faq/peppol/) werden spezifische FAQs zum Thema Peppol bereitgestellt.

# <span id="page-5-1"></span>**Ist die Umstellung auf elektronische Rechnungen nicht nur etwas für "größere" Betriebe?**

Nein, zwar besteht derzeit **noch keine gesetzliche Pflicht in den Bereichen B2B und B2C**. Im B2B Bereich hat der Gesetzgeber folgenden Zeitplan beschlossen:

- Ab 1. Januar 2025 **Empfangsbereitschaft aller Unternehmen** für strukturierte elektronische Rechnungsformate, die der CEN-Norm EN 16931 ("elektronische Rechnung") entsprechen
- Ab 1. Januar 2027 **verpflichtende Ausstellung** elektronischer Rechnungen an unternehmerische Leistungsempfänger für alle Unternehmen mit einem **Vorjahresumsatz von mehr als 800.000 Euro**
- Ab 1. Januar 2028 **verpflichtende Ausstellung** elektronischer Rechnungen an unternehmerische Leistungsempfänger für alle Unternehmen mit einem **Vorjahresumsatz von weniger als 800.000 Euro.**

Im Bereich **B2G** müssen bereits heute **elektronische Rechnungen** gestellt werden. Diese Verpflichtung ist unabhängig von der Größe des Betriebes und stellt nur auf das Vertragsverhältnis zwischen Betrieb und öffentlicher Verwaltung ab.

**Hinweis:** Seit dem 27. November 2020 sind Lieferanten, die als Auftragnehmer im Rahmen öffentlicher **Aufträge für den Bund** und seine Behörden tätig sind, zur Einlieferung von E-Rechnungen gesetzlich verpflichtet. In den **Bundesländern** sind abweichende Regelungen für die Rechnungstellung möglich (z. B. Bayern). Die Ausnahmen können u. a. den Übertragungsweg, die Behandlung von Rechnungen aus unterschwelligen Vergaben, die Pflicht zur digitalen Rechnungsstellung und zulässige Rechnungsformate betreffen. Informationen zu den **Regelungen der Bundesländer** können über diese[n Link](https://www.e-rechnung-bund.de/umsetzung-der-e-rechnung-in-den-bundeslaendern/) abgerufen werden.

Informationen für die Rechnungstellung bei öffentlichen **Aufträgen für den Bund** werden durch das Bundesministerium des Innern und Heimat zusammen mit dem Bundesministerium der Finanzen i[m Internet](https://www.e-rechnung-bund.de/wp-content/uploads/2021/09/04_Broschuere_Rechnungssteller.pdf) kostenfrei zur Verfügung gestellt.

Die Umstellung auf elektronische Rechnungen ist auch für KMU von zunehmender Bedeutung. Wichtiger als die Einhaltung einer gesetzlichen Verpflichtung ist die Hebung der Potenziale, die mit einer entsprechenden Umstellung einhergehen. Denn **bereits jetzt** ist **für KMU die Verwendung elektronischer Rechnungen vorteilhaft und stellt einen wichtigen Fortschritt bei der Digitalisierung der betrieblichen Prozesse dar**. **Meistens wird der Aufwand für die Digitalisierung im Bereich des Rechnungswesens überschätzt und die Vorteile, die hierdurch entstehen, unterschätzt.** Es empfiehlt sich – je nach Digitalisierungsgrad des Betriebes – die **Digitalisierung schrittweise anzugehen**. Ein wichtiger Schritt ist die Einführung von elektronischen Rechnungen.

<span id="page-6-0"></span>**Warum ist es bereits jetzt sinnvoll, sich mit der Einführung von elektronischen Rechnungen im eigenen Betrieb zu befassen und was sind die Vorteile bei der Umstellung auf elektronische Rechnungen?**

Der Umstieg auf elektronische Rechnungen bringt große Chancen und Potenziale für die Rechnungsbearbeitung mit sich, die im Weiteren aufgezeigt werden. Meistens sind die **ersten Schritte** der Umstellung **leichter als erwartet**.

Ein Rechnungsmanagement, bei dem elektronische Rechnungen gesendet und empfangen werden, steht, wenn man sich die gesamte Prozesskette im Betrieb anschaut, eher am Ende derselben. Dies bedeutet jedoch nicht, dass die Umstellung auf elektronische Rechnungen nur dann sinnvoll ist, wenn die vorherigen Prozesse (Auftragserfassung, Kalkulation, Bestellung, Konstruktion, Bauakte, Material- und Zeiterfassung etc. bis zur automatischen Überführung der entstandenen Daten in die elektronische Rechnung) bereits digitalisiert wurden oder zeitgleich digitalisiert werden. Es stellt sich vielmehr genau entgegengesetzt dar, denn dem Rechnungsmanagement kommt eine erhebliche Bedeutung im Rahmen der Digitalisierung der betrieblichen Geschäftsprozesse und damit eine Schlüsselfunktion zu. Das bedeutet, dass auch andere Dokumente und Belegarten im Anschluss einfacher digitalisiert werden können. Daher ist auch die isolierte Umstellung auf elektronische Rechnungen **als erster Schritt einer Digitalisierung** sinnvoll.

**Hinweis:** Jede Stufe der Digitalisierung des Rechnungsmanagements bringt wichtige Vorteile.

Im Folgenden werden die Vorteile – mit zunehmendem Digitalisierungsgrad – sowohl in der Rolle des Rechnungsversenders (1) als auch des Rechnungsempfängers (2) aufgezeigt.

### **(1) Versand von digitalen bzw. elektronischen Rechnungen**:

a) Die Rechnungstellung wird auf den ausschließlichen Versand von **digitalisierten Rechnungen** (Dateien mit unstrukturierten oder strukturierten Datensätzen) umgestellt.

➔ Durch die Verwendung von digitalisierten Rechnungen im Rechnungsausgang entstehen **geringere Kosten für Papier, Druck und Porto**. Ferner **fallen Zeit und Personalkosten für den Versand von Papierrechnungen weg**. Dies führt dazu, dass sich der Betrieb stattdessen auf sein Kerngeschäft konzentrieren kann. Die elektronische Rechnung ist sofort beim Empfänger und kann dort schneller bearbeitet werden.

b) Die Rechnungstellung wird auf den ausschließlichen Versand von **elektronischen Rechnungen** (d. h. Dateien mit strukturierten, maschinell auswertbaren Datensätzen) umgestellt, allerdings erfolgt **keine automatisierte Weiterverarbeitung** der elektronischen Rechnungen **in den nachgelagerten betrieblichen Prozessen** beim Rechnungssteller.

➔ Zusätzlich zu den vorangehend aufgezeigten Vorteilen kann der Betrieb ggf. von der **früheren oder zumindest fristgerechten Zahlung** des Rechnungsempfängers profitieren. Hintergrund ist, dass die maschinell auswertbaren Datensätze ohne Medienbrüche zeitnah und automatisiert durch den Rechnungsempfänger weiterverarbeitet werden können. Letzteres ist abhängig vom Digitalisierungsgrad des Rechnungsempfängers. Die dadurch erreichte **steigende Liquidität** des Rechnungsstellers kann dieser nutzen, um seine Zinsbelastung zu senken oder Eingangsrechnungen mit Skonto zu begleichen.

### c) Die versendeten **elektronischen Rechnungen** werden **automatisiert in den nachgelagerten betrieblichen Prozessen des Rechnungsausstellers weiterverarbeitet**.

Das größte Potenzial beinhaltet die Verwendung von elektronischen Rechnungen, die aufgrund der strukturierten Daten automatisiert weiterverarbeitet werden. Die Rechnungsbearbeitung ist das arbeitsintensivste Element im Rahmen der Buchhaltung und daher mit großen Kosten sowie hohem personellen Einsatz verbunden. Folgende erhebliche Einspareffekte können gehoben werden:

➔ Die Rechnungsdaten können automatisch in die Buchhaltung bzw. ein ERP-System übernommen werden. Hierdurch **entfallen Fehlerquellen bei der Eingabe der Rechnungsdaten,** die Datenqualität wird gesteigert. Die Rechnung kann schnell mit dem erteilten Auftrag bzw. der Bestellung abgeglichen werden. Die Rechnungsdaten müssen nicht zusätzlich an verschiedenen Stellen erfasst werden beziehungsweise stehen sofort zur Verfügung. Automatisierte Auswertungen können **betriebswirtschaftlich sinnvolle Kennzahlen ggf. in Echtzeit** liefern.

### **(2) Empfang von digitalen bzw. elektronischen Rechnungen**:

a) Der Rechnungsempfang wird auf den ausschließlichen Erhalt von **digitalisierten Rechnungen** (Dateien mit unstrukturierten oder strukturierten Datensätzen) umgestellt.

➔ Bei der Umstellung auf den ausschließlichen Empfang von digitalisierten Rechnungen **entfällt der Prozessschritt des Einscannens von Papierrechnungen**. Folglich **entfallen Zeit und Personalkosten**. Hierdurch ergeben sich neue nutzbare Potenziale für andere betriebliche Prozesse.

b) Der Rechnungsempfang wird auf den **ausschließlichen Erhalt von elektronischen Rechnungen** (d. h. Dateien mit strukturierten, maschinell auswertbaren Datensätzen) umgestellt. Es erfolgt **keine automatisierte Weiterverarbeitung** der elektronischen Rechnungen **in den nachgelagerten betrieblichen Prozessen** im Betrieb.

➔ Durch die Umstellung des Rechnungsempfangs auf elektronische Rechnungen entstehen im Vergleich zur vorherigen Alternative (a) erst einmal keine weitergehenden Vorteile, da keine automatisierte Weiterverarbeitung erfolgt. Jedoch wird ein wichtiger Grundstein dahingehend gelegt, dass eine solche intern erfolgen kann, ohne dass die Vertragspartner in den weiteren Umstellungsprozess einbezogen werden müssen. Von daher ist auch diese Umstellung als Teilprozessschritt zum Ziel einer zukünftig angedachten vollständigen automatisierten Weiterverarbeitung der Rechnungsdaten ein wichtiger Schritt. Je nach dem Digitalisierungsgrad der jeweiligen Rechnungsversender kann diese Phase auch schrittweise vor sich gehen. Wichtig ist, dass die Kommunikation mit den Vertragspartnern gesucht wird und die Vorteile einer elektronischen Rechnungstellung für beide Seiten erläutert wird. Der Weg kann sich in Teilen sperrig gestalten, aber im Hinblick auf Phase c) und die damit einhergehenden Ziele bzw. Vorteile lohnt sich dieser Umsetzungsschritt.

### c) Die empfangenen elektronischen Rechnungen werden **automatisiert in den nachgelagerten betrieblichen Prozessen** des Betriebs weiterverarbeitet.

Wie bereits vorangehend beim Rechnungsversand erläutert, können nur durch die automatisierte Weiterverarbeitung der elektronischen Rechnungen in den nachgelagerten betrieblichen Prozessen weitergehende Vorteile gehoben werden. Durch die automatisierte Verarbeitung der elektronischen Rechnungen wird die **Datenqualität gesteigert**, denn es kommt zu einer Verringerung der Fehleranfälligkeit bei der Datenerfassung.

**Hinweis:** Nicht zuletzt kommt es zur nicht unwesentlichen Einsparung von Papier. Zusammen mit dem entfallenden Transport werden **Ressourcen geschont** und es wird dadurch **nachhaltig gewirtschaftet**. Dieser Aspekt nimmt an Bedeutung für die Betriebe im allgemeinen Geschäftsverkehr zu. Erfahrungen in anderen Ländern (z. B. Österreich) haben gezeigt, dass durch die Umstellung auf elektronische Rechnungen **bis zu 80 Prozent der mit der Rechnungsbearbeitung verbundenen Kosten eingespart** werden können.

Eine Digitalisierung der Rechnungsbearbeitung – bei der die Umstellung auf elektronische Rechnungen einen wichtigen Bestandteil darstellt – ermöglicht ferner grundsätzlich auch eine **zeit- und ortsunabhängige Bearbeitung**[.](#page-9-1) 4 In Zeiten der zunehmenden Arbeit im Homeoffice nimmt dieser Aspekt an Bedeutung zu.

## <span id="page-9-0"></span>**Was sind die ersten Schritte zur Umstellung auf elektronische Rechnungen?**

Der Prozess der Umstellung auf elektronische Rechnungen sollte zum Anlass genommen werden, die **internen Prozessschritte der Rechnungsbearbeitung zu überdenken**. In einem ersten Schritt ist daher eine **Analyse der Ist-Situation** des Rechnungsbearbeitungsprozesses sinnvoll. Dann wird **gemeinsam mit dem IT-Dienstleister und dem Steuerberater** der **Soll-Prozess** im Detail erarbeitet. Ziel der Umstellung auf elektronische Rechnungen ist die **Effizienzsteigerung der Rechnungsbearbeitung und -buchung**. Im Ergebnis stehen eine **verbesserte Datenqualität** sowie die **Reduzierung des manuellen Nachbearbeitungsaufwands**. Folgende Darstellungen können bei der Entscheidung der Prozessausgestaltung helfen:

#### **Prozessdarstellung des Rechnungsausgangs**

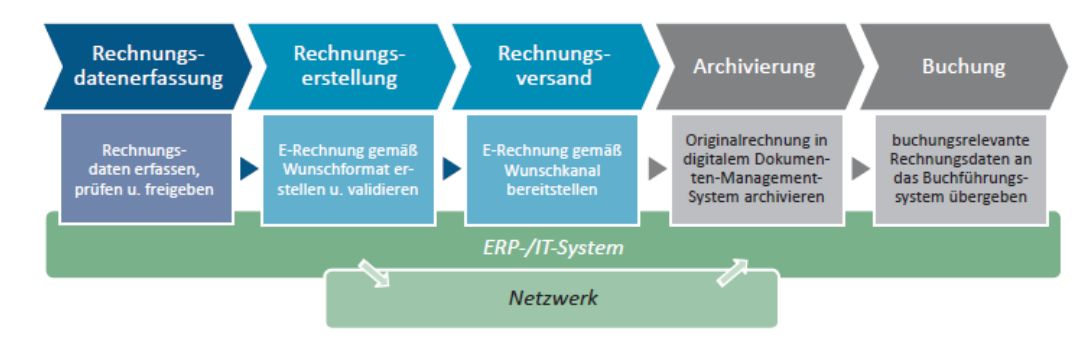

Quelle: AWV Verlag "Die elektronische Rechnung - Hinweise für kleine und mittlere Unternehmen"

<span id="page-9-1"></span><sup>&</sup>lt;sup>4</sup> Unternehmen sollten bei der Auswahl der Software-Lösung darauf achten, dass eine ortsunabhängige Bearbeitung möglich ist.

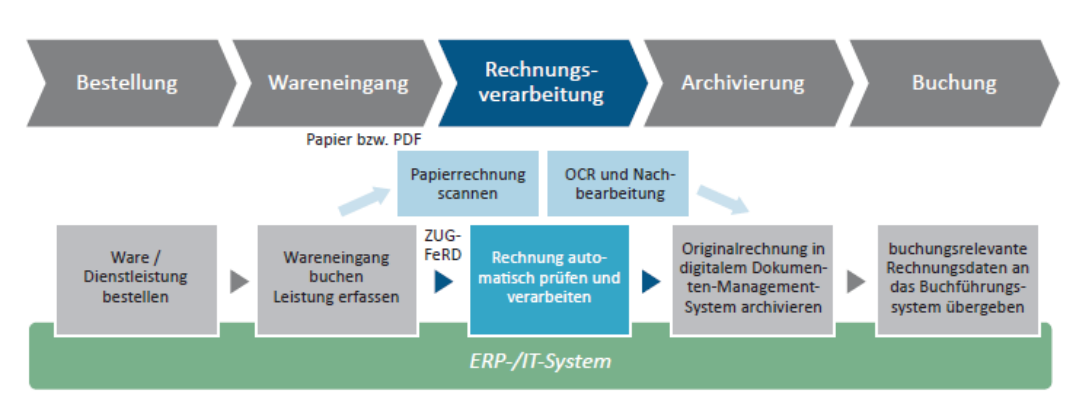

### **Prozessdarstellung des Rechnungseingangs**

Quelle: AWV Verlag "Die elektronische Rechnung – Hinweise für kleine und mittlere Unternehmen"

**Hinweis:** Von Anfang an sollten auch die **Mitarbeitenden** in den Prozess der Umstellung einbezogen werden, denn der Erfolg hängt auch davon ab, ob die Betroffenen den eingeschlagenen Weg mitgehen. Ergänzend sind die Mitarbeitenden durch Schulungen zu unterstützen, da sich die Aufgabenprofile der betroffenen Mitarbeitenden verändern werden.

# <span id="page-10-0"></span>**II. Praxishilfe – Erfolgreich das Digitalisierungsprojekt "Elektronische Rechnung" umsetzen**

Das **Zielbild** des Rechnungsmanagements ist die **vollständige Digitalisierung der beiden Prozesse** in Form des ausschließlichen Versands und Empfangs von elektronischen Rechnungen sowie deren automatisierte Weiterverarbeitung im Betrieb. Um am Ende das Ziel zu erreichen, kann der Betrieb stufenweise vorgehen und unterschiedliche Teilschritte umsetzen. **Welche Schritte durch den Betrieb umgesetzt werden und in welcher Reihenfolge, ist abhängig von den jeweiligen internen Systemen und Prozessen im Zusammenspiel mit der Umgebungssituation** (z. B. Digitalisierungsgrad der Lieferanten und der Auftraggeber sowie des Steuerberaters).

Tritt in der Zukunft die Verpflichtung zur Nutzung eines nationalen bzw. europäischen Meldesystems hinzu, wird dieses weitergehende Anpassungen des Rechnungsmanagements zur Folge haben. Dies sollte jedoch nicht dazu verleiten, den Digitalisierungsprozess zu verschieben. Bereits bei anderen gesetzlichen Initiativen, die mit einer Umsetzung von Digitalisierungsschritten verbunden waren (z. B. Anforderungen an die Manipulationssicherheit von "Kassensystemen" aufgrund des Gesetzes zum Schutz vor Manipulationen an digitalen Grundaufzeichnungen), hat sich gezeigt, dass ein **Herauszögern von Digitalisierungsprozessen nicht ratsam** ist.

**Hinweis:** Für den Erfolg eines entsprechenden Digitalisierungsprojektes ist die **Erstellung eines realistischen Planes** wichtig, der die notwendigen personellen Ressourcen – intern wie extern – sowie den zeitlichen Umfang in den Blick nimmt. Zwar lassen sich aufgrund einer Umstellung auf elektronische Rechnungen eine Vielzahl an Potenzialen heben, dennoch sollte der Betrieb nicht überfordert werden. Die **Analyse von Ist- und Sollprozess** kann unter Einbindung der Handwerksorganisation sowie der Kompetenzzentren erstellt werden. Empfehlenswert ist ferner in einem weiteren Schritt die **Zusammenarbeit mit einem IT-Dienstleister und dem Steuerberater**. **Nicht immer ist es**  sinnvoll, die bisher gelebten analogen Prozessschritte eins zu eins in die "digitale **Welt" zu überführen**. Vielmehr sollte eine kritische Analyse des Ist-Zustandes erfolgen. So lassen sich Verbesserungen in der Organisation der Rechnungsbearbeitung umsetzen.

### <span id="page-11-0"></span>**Gibt es Fördermöglichkeiten, die bei der Umstellung auf elektronische Rechnungen in Anspruch genommen werden können?**

Ob für die Umstellung auf elektronische Rechnungen Fördermöglichkeiten in Anspruch genommen werden können, muss sorgfältig geprüft werden. Neben Förderprogrammen des Bundes kommen ggf. auch solche der Bundesländer in Betracht. Hilfreich bei der Auswahl ist die [Förderdatenbank](https://www.foerderdatenbank.de/FDB/DE/Home/home.html) des Bundesministeriums für Wirtschaft und Klimaschutz (BMWK). Sinnvoll ist ebenfalls die Einbindung der Ansprechpartner aus der Handwerksorganisation (Handwerkskammern, Kreishandwerkerschaften, Fachverbände, Mittelstand-Digital Zentrum Handwerk).

### <span id="page-11-1"></span>**Was muss beachtet werden, wenn Fördermittel in Anspruch genommen werden sollen?**

Bei allen Förderprogrammen sind die **Anträge vor Umsetzung des Projektes** zu stellen, damit eine Förderung erfolgen kann. Je nach Förderprogramm sind dem Antrag unterschiedliche Unterlagen beizufügen. Regelmäßig gehört zu den Unterlagen eine sog. **De**minimis Erklärung. Teilweise (z. B. bei "go-digital") muss ein autorisiertes Beratungsunternehmen eingebunden werden. Ein besonderes Augenmerk ist bei den Förderbedingungen darauf zu werfen, ab wann mit der Umsetzung des Projektes begonnen werden kann. Nach Abschluss des Digitalisierungsprojektes ist ein **Verwendungsnachweis** einzureichen.

**Hinweis:** Zu beachten ist, dass grundsätzlich eine **Doppelförderung ausgeschlossen** ist.

<span id="page-12-0"></span>**Können die Anschaffungen im Rahmen der Digitalisierung des Rechnungsmanagements u. a. zur Umstellung auf elektronische Rechnungen steuerlich besonders berücksichtigt werden?**

Das Bundesministerium der Finanzen hat am 22. Februar 2022 ein überarbeitetes [Schreiben zur Nutzungsdauer von Computerhardware und Software zur Dateneingabe](https://www.bundesfinanzministerium.de/Content/DE/Downloads/BMF_Schreiben/Steuerarten/Einkommensteuer/2022-02-22-nutzungsdauer-von-computerhardware-und-software-zur-dateneingabe-und-verarbeitung.pdf?__blob=publicationFile&v=3)  [und -verarbeitung](https://www.bundesfinanzministerium.de/Content/DE/Downloads/BMF_Schreiben/Steuerarten/Einkommensteuer/2022-02-22-nutzungsdauer-von-computerhardware-und-software-zur-dateneingabe-und-verarbeitung.pdf?__blob=publicationFile&v=3) veröffentlicht. Dies eröffnet die Möglichkeit, bestimmte digitale Wirtschaftsgüter, die nach dem 1. Januar 2021 angeschafft wurden, statt in drei Jahren innerhalb eines Jahres abzuschreiben. Das BMF-Schreiben stellt ausführlich dar, welche digitalen Wirtschaftsgüter erfasst werden. Der "normale" Desktop-Computer, das Notebook oder das Tablet nebst der Betriebs- und Anwendersoftware fallen unstreitig in den Anwendungsbereich. Gleiches gilt für Drucker und weiteres Zubehör. In Einzelfällen bestehen jedoch Zweifel hinsichtlich der Anwendungsmöglichkeiten. Daher ist die Hinzuziehung des Steuerberaters dringend zu empfehlen.

### <span id="page-12-1"></span>**Welches E-Rechnungsformat ist für meinen Betrieb das Sinnvollste?**

Jedes Unternehmen stellt mit seinen Lieferanten und Kunden ein ganz eigenes Ökosystem dar. Die Art des Belegaustauschs, wie auch die Form der Belege sind zunehmend geprägt von diesem System. So haben sich in einigen Branchen des Handwerks bereits bestimmte E-Rechnungsformate, die Lieferanten bzw. Kunden generieren bzw. fordern, als gängig herauskristallisiert.

### **Hinweis:**

Die derzeitigen Pläne der Bundesregierung sehen vor, dass noch vor 2028 für Umsätze zwischen Unternehmen nur noch Rechnungen im Format der europäischen Norm CEN 16931 zulässig sein sollen (Diskussionsentwurf des Bundesfinanzministeriums vom 17.4.2023). Die Rechnungsformate XRechnung und ZUGFeRD basieren auf dieser Norm. Nach den Vorschlägen der EU-Kommission (Richtlinienvorschlag ViDA vom 8.12.2022) soll dieses Rechnungsformat künftig in allen EU-Mitgliedstaaten akzeptiert werden.

Die öffentliche Verwaltung in Deutschland empfängt heute bereits primär ihre Rechnungen im Format XRechnung. Eine Aufstellung der Visualisierungstools für XRechnungen hat die AWV auf ihrer [Internetseite](https://www.ferd-net.de/aktuelles/meldungen/quba-viewer.html) veröffentlicht.

Zunehmend werden im **Rechnungsausgang** durch den Rechnungsempfänger Rechnungen in einem bestimmten Format gefordert (z. B. öffentliche Auftraggeber – XRechnung; branchenspezifische Formate). Viele Rechnungsschreibungsprogramme bieten hier Exporte in die gängigen Formate ZUGFeRD und XRechnung an. Die Generierung strukturierter Rechnungsformate, die darüber hinausgehen (z. B. EDI), ist individuell zu klären. Unabhängig von geforderten Rechnungsformaten durch einzelne Rechnungsempfänger kann man die Digitalisierung des Rechnungsausgangs auch proaktiv gestalten, indem man beispielsweise auf den elektronischen Versand von ZUGFeRD-Rechnungen umstellt. Dieses Format ermöglicht es Kunden, abhängig von ihren technischen Möglichkeiten im Rechnungseingang, sowohl die strukturierten Daten im Rechnungseingang zu nutzen wie auch auf den Sichtbeleg zuzugreifen. Durch diese Umstellung können auch nachfolgende Prozesse im eigenen Unternehmen effizienter gestaltet werden (z. B. Wegfall von Druck und Versand, Archivierung, Weiterverarbeitung strukturierter Daten, …).

Strukturierte Rechnungsdaten (z. B. in Form von ZUGFeRD) bieten im **Rechnungseingang** große Vorteile hinsichtlich Prüfung, Freigabe, Zahlung, Weiterleitung, Buchung und Archivierung. Abhängig von der Ausgestaltung nachfolgender Systeme und Prozesse können hier entsprechende Optimierungs- und Effizienzpotenziale realisiert werden. Bereits kleine Schritte bergen große Wirkung (z. B. Rechnungseingangsbuch, Fälligkeitsüberwachung, Prüfung der formellen Rechnungsbestandteile nach § 14 UStG, …). Da es sich bei ZUGFeRD um hybride Rechnungen handelt, die sowohl aus einem Sichtbeleg als auch aus strukturierten Rechnungsdaten bestehen, können eingehende ZUGFeRD-Rechnungen zunächst wie reine PDF-Rechnungen weiterverarbeitet werden.

**Hinweis:** Sprechen Sie Ihren Lieferanten explizit darauf an, ob er Ihnen Ihre Rechnungen zukünftig als E-Rechnung (z. B. im Format ZUGFeRD) übermitteln kann.

Nachfolgende Prozesse können dann schrittweise automatisiert werden. Im Rahmen des Digitalisierungsprojekts "E-Rechnung" sollten zusammen mit dem IT-Dienstleister und dem Steuerberater mögliche Schritte analysiert und bewertet sowie Maßnahmen abgeleitet werden.

### <span id="page-13-0"></span>**Warum ist die Datenqualität der Stammdaten gerade bei elektronischen Rechnungen von Bedeutung?**

Die Qualität der Daten ist für die automatisierte Weiterverarbeitung der Rechnungsdaten von entscheidender Bedeutung. Hierzu dienen **definierte Datenstrukturen,** wie in den E-Rechnungsformaten ZUGFeRD und XRechnung. Neben der Struktur ist ein weiterer Punkt die hohe Qualität der **Stammdatenanlage und -pflege** sowohl für Debitoren und Kreditoren als auch für Artikel (aktuell – vollständig – redundanzfrei). Nur so können elektronische Rechnungen erkannt und korrekt zugeordnet werden.

**Hinweis:** Neben dem IT-Dienstleister muss auch der Steuerberater am Umsetzungsprojekt beteiligt werden. Dieser ist der Ansprechpartner, wenn es um die **Einhaltung der steuerlichen Anforderungen** geht. Er leistet daher einen maßgeblichen Beitrag für die **Datenqualität**.

Neben den **verpflichtenden Rechnungsangaben** können auch **zusätzliche Informationen** in der Rechnung ergänzend hinzugefügt werden[.](#page-14-1)<sup>5</sup> Hierzu zählen u. a. Projekt- oder Auftragsreferenzen (z. B. Bestellnummer, Seriennummer) oder Kostenstellenangaben sowie Buchungskreisangaben. Weiter sollten **eindeutige und einheitliche Artikelnummer** sowie **definierte Leistungsbeschreibungen** festgelegt werden. Dies erleichtert eine automatisierte Weiterverarbeitung der elektronischen Rechnung, da der Nachsteuerungsbedarf reduziert wird.

### <span id="page-14-0"></span>**Wie passe ich meine betrieblichen Abläufe an, wenn der Rechnungsausgang auf elektronische Rechnungen umgestellt wird?**

Idealerweise erfolgt die **Rechnungstellung direkt nach Auftragserledigung**. Im Rahmen des Digitalisierungsprojektes "E-Rechnung" sollte sowohl das Auftragswesen als auch die Rechnungslegung innerhalb eines Systems erfolgen, also miteinander verknüpft sein.

**Achtung:** Nach § 14 Abs. 1 Satz 7 UStG bedarf es derzeit noch der **Zustimmung des Rechnungsempfängers, wenn Rechnungen elektronisch übermittelt werden** (Hinweis: Die Bundesregierung plant die Abschaffung des Zustimmungserfordernisses bei Rechnungen an andere Unternehmer, vgl. Diskussionsvorschlag des BMF vom 17.4.2023). Daher ist diese vorab einzuholen. Es ist keine besondere Form der Zustimmung vorgesehen[.](#page-14-2)<sup>6</sup> Sie kann also auch schlüssig erteilt werden, z. B. durch Zahlung des Rechnungsbetrags[.](#page-14-3)<sup>7</sup> Eine andere Möglichkeit ist die Zustimmung zur elektronischen Übermittlung durch entsprechende **Klauseln in den AGB**[.](#page-14-4) 8 Zu beachten ist, dass die Rechnung in zumutbarerer Weise abgerufen werden kann.

Wird eine **schriftliche Zustimmung von den Kunden** eingeholt, dann ist es vorteilhaft, dass der Zustimmungserklärung auch eine Muster-Rechnung beigefügt wird. Dies erleichtert den Kunden das Verständnis in Bezug auf das Aussehen künftiger Rechnungen. Die erteilten Zustimmungserklärungen sind zu archivieren. Es empfiehlt sich, papierhaft eingegangene Zustimmungserklärungen zu digitalisieren.

<span id="page-14-1"></span><sup>5</sup> vgl. Groß/Ulrich Kampffmeyer/Klas, BC 2015, 295.

<span id="page-14-2"></span><sup>6</sup> Eine Musterformulierung für die schriftliche Einholung der Zustimmungserklärung ist unter diesem [Link](http://www.kmu-erechnung.de/Fallstudie_Elektronischer-Versand-von-Ausgangsrechnungen.pdf) abrufbar.

<span id="page-14-3"></span><sup>7</sup> Leipold in: Sölch/Ringleb, UStG, § 14 Rz. 64.

<span id="page-14-4"></span><sup>8</sup> Spindler/Schuster/Sodtalbers, TKG, § 45h Rz. 36

**Hinweis:** Es kann **zusammen mit dem IT-Dienstleister und dem Steuerberater** entschieden werden, ob einzelne Teilschritte bei der Rechnungsstellung automatisiert werden. Zu den Teilbereichen zählt z. B. die automatisierte Vergabe von fortlaufenden Rechnungsnummern. [9](#page-15-0)

Je nachdem, wie umfassend die Digitalisierung erfolgen soll und wie digital der Betrieb bereits aufgestellt ist, sind Investitionen in IT-Technik erforderlich (z. B. Aktualisierung bzw. Neuanschaffung von Software, Anschaffung neuer Hardware)<sup>[10](#page-15-1)</sup>.

Mit Erstellung der Rechnung sollte diese innerhalb des Systems auch – möglichst automatisch – gebucht und dann zum Versand bereitgestellt werden. Die Versendung erfolgt in der gewählten Versandart (elektronisch z. B. als ZUGFeRD-Rechnung oder in Papier). Ziel sollte sein, die Rechnungen überwiegend elektronisch zu versenden.

Die **Archivierung der elektronischen Rechnung** erfolgt in der Regel in einem Doku-mentenmanagementsystem (DMS).<sup>[11](#page-15-2)</sup> Da es sich um originär elektronische Dokumente handelt, sind diese auch elektronisch aufzubewahren. Ferner sind die Grundsätze der [GoBDe](https://www.bundesfinanzministerium.de/Content/DE/Downloads/BMF_Schreiben/Weitere_Steuerthemen/Abgabenordnung/2019-11-28-GoBD.html)inzuhalten. Wird kein DMS verwendet, ist die Unveränderbarkeit der elektronischen Rechnung in anderer Weise sicherzustellen. Dabei handelt es sich um ein Zusammenspiel von Hardware, Software und innerbetrieblichen Abläufen. Ferner ist zu beachten, dass die Authentizität<sup>[12](#page-15-3)</sup>, Integrität<sup>[13](#page-15-4)</sup> und Lesbarkeit<sup>[14](#page-15-5)</sup> für den gesamten Zeit-raum der gesetzlichen Aufbewahrungsfrist sichergestellt werden müssen<sup>[15](#page-15-6)</sup>.

**Hinweis:** Durch die Umstellung auf elektronische Rechnungen wird die **Basis zu einer weitgehend automatisierten Buchführung** gelegt. Je nach individuellen Gegebenheiten im Betrieb und letztlich auch bei dem Steuerberater kann nach dem ersten Umsetzungsschritt der Umstellung des Rechnungsausgangs die Digitalisierung der Buchführung noch erweitert werden. Zusammen mit dem Steuerberater und dem IT-Dienstleister lassen sich Zuordnungen einzelner Lieferungs- und Leistungspositionen tätigen, die aufgrund der Strukturierung eine automatische Verarbeitung der Daten ermöglichen.

<span id="page-15-1"></span><span id="page-15-0"></span><sup>9</sup> Dadurch können Lücken und eine doppelte Rechnungsnummernvergabe verhindert werden. <sup>10</sup> Das BMF hat in einem gesonderten [BMF-Schreiben](https://www.bundesfinanzministerium.de/Content/DE/Downloads/BMF_Schreiben/Steuerarten/Einkommensteuer/2022-02-22-nutzungsdauer-von-computerhardware-und-software-zur-dateneingabe-und-verarbeitung.pdf?__blob=publicationFile&v=2) die betriebsgewöhnliche Nutzungsdauer von bestimmten digitalen Wirtschaftsgütern auf ein Jahr festgelegt, um die fortschreitende Digitalisierung in den Unternehmen zu unterstützen. Ob von dieser verkürzten

Abschreibungsmöglichkeit Gebrauch gemacht wird, sollte mit dem Steuerberater besprochen werden.

<span id="page-15-2"></span><sup>&</sup>lt;sup>11</sup> Bitkom e.V. stellt eine [GoBD-Checkliste für Dokumentenmanagement-Systeme](https://www.bitkom.org/sites/default/files/2020-02/200211_lf_gobd_checkliste_2.0.pdf) kostenfrei zur Verfügung.

<span id="page-15-3"></span> $12$  Authentizität bedeutet eine Prüfung der Identität des Rechnungsausstellers auf Richtigkeit und Gültigkeit. Zu beachten ist die regelmäßige Verifizierung der USt-IDNr. beim BZSt.

<span id="page-15-4"></span><sup>&</sup>lt;sup>13</sup> Die Integrität einer Rechnung umfasst im Wesentlichen die inhaltliche Vollständigkeit und Richtigkeit der Rechnung.

<span id="page-15-5"></span><sup>&</sup>lt;sup>14</sup> Die Lesbarkeit einer Rechnung erfordert, dass die Pflichtangaben der Rechnung mittels menschlichen Auges gelesen werden können. Daher ist bei elektronischen Rechnungen ein geeignetes Anzeigeprogramm, sog. Viewer, erforderlich.

<span id="page-15-6"></span><sup>&</sup>lt;sup>15</sup> Vgl. Groß/Lamm/Lindgens, DStR 2012, 1413 mit wertvollen Hinweisen für die Umsetzung der Anforderungen an den elektronischen Rechnungsaustausch in der Praxis.

Die Digitalisierung der Buchführung kann auch die **Grundlage für die Digitalisierung des Mahn- und Zahlungswesens** bilden. Die eingesetzte Software erstellt Vorschläge zur zeitnahen Mahnung und zur Zahlung. Hierdurch kann die Liquiditätssituation im Betrieb gestärkt werden.

Im Rahmen der Prozessgestaltung des Rechnungsbearbeitungsprozesses ist zu überlegen, ob die **Rechnungserstellung bereits beim Kunden vor Ort** erfolgen sollte. Mit einem Tablet oder einem Smartphone lässt sich dieser Prozessschritt leicht umsetzen. Wichtig ist, dass die Datenstruktur in Bezug auf die Kernangaben einer Rechnung, d. h. die steuerlichen Pflichtangaben, in einer Eingabemaske leicht einzutragen ist. Eine schnelle Rechnungserstellung führt im Ergebnis in der Regel zu einer schnelleren Bezahlung der Rechnung durch den Empfänger und damit zu einer Verbesserung der Liquidität des Betriebes.

**Hinweis:** Soweit noch nicht vorhanden, kann die Umstellung auf elektronische Rechnungen zum Anlass genommen werden, um den Komplex der Rechnungsbearbeitung in einer **Verfahrensdokumentation** niederzulegen. Ist bereits eine Verfahrensdokumentation vorhanden, muss diese entsprechend aktualisiert werden. Zu bedenken ist, dass die bisherige Version der Verfahrensdokumentation aufzubewahren ist.

# <span id="page-16-0"></span>**Ist es sinnvoll auch beim Rechnungsempfang auf elektronische Rechnungen umzustellen und was ist dabei zu beachten?**

Im Idealfall wird auch der **Rechnungsempfang** auf elektronische Rechnungen umgestellt. Dieser Prozess ist jedoch mit einigen Hürden verbunden, denn es gibt bisher noch keine Pflicht zur Erteilung von elektronischen Rechnungen. Aber es steht jedem Betrieb frei, nur noch elektronische Rechnungen zu akzeptieren. Zu empfehlen ist, dass den Lieferanten eine gewisse Zeit zur Umstellung gegeben wird.

**Hinweis:** Empfehlenswert ist die Einrichtung einer **besonderen E-Mailadresse**, die **nur für**  den Empfang von Rechnungen zu verwenden ist.<sup>[16](#page-16-1)</sup> Dadurch können weitere Prozess-schritte, z. B. Prüfung und Freigabe, optimiert durchgeführt werden.<sup>[17](#page-16-2)</sup> Jedoch sind immer die individuellen Gegebenheiten im Betrieb die maßgeblichen Faktoren, die bei der weitergehenden Digitalisierung bzgl. der Sinnhaftigkeit entscheidend sind.

Durch die Umstellung von einem analogen Workflow des **Freigabeprozesses** auf einen **digitalisierten Workflow** lassen sich **zusätzliche Zeitersparnisse** erzeugen. Teilweise bieten Softwarelösungen auch **automatisierte formelle Rechnungsprüfungen**. Durch

<span id="page-16-1"></span><sup>16</sup> Weiß, BC 2018, 88.

<span id="page-16-2"></span> $17$  Weiß empfiehlt in seinem Aufsatz "Elektronische Eingangsrechnungsbearbeitung: Praxisempfehlungen" (BC 2018, 88) die Aufstellung eines Regelwerkes für Kreditoren und gibt hilfreiche Hinweise für eine entsprechende Umsetzung.

eine schnellere (automatisierte) Rechnungsprüfung können fehlerhafte Rechnungen schneller beim Rechnungsaussteller reklamiert werden.

Im Idealfall wird mit Hilfe einer Schnittstelle dieser **digitale Workflow mit der Buchhaltung** gekoppelt. Dies hat den Vorteil, dass **keine Medienbrüche** entstehen.

◼ **Musterformulierung für die Information der Geschäftspartner (ohne Fristsetzung)**

*Wir digitalisieren unsere Rechnungsprozesse. Daher möchten wir Sie bitten, zukünftig Ihre Rechnungen per E-Mail ausschließlich an folgende E-Mail-Adresse zu senden:*

*rechnung@firma.de*

*Diese Adresse ist ausschließlich für den Empfang von Rechnungen bestimmt. Bei sonstigen Anliegen wenden Sie sich bitte direkt an Ihren Ansprechpartner.*

*Wir bevorzugen Rechnungen im Format … und wären Ihnen dankbar, wenn Sie Ihre Rechnung in diesem Format erstellen.* 

*Bitte haben Sie Verständnis dafür, dass eine ordnungsgemäße und schnelle Verarbeitung sowie Bezahlung Ihrer Rechnungen nur erfolgen kann, wenn die genannten Parameter eingehalten werden.*

■ Praxistipp: Machen Sie Ihre Geschäftspartner darauf aufmerksam, dass die Umstellung auch für sie Vorteile bietet (z. B. Zustellung in Echtzeit und die Einhaltung der Skontofristen, Kostenreduzierung etc.).

Es bietet sich an, die Informationen auch auf der Internetseite zu veröffentlichen. In diesem Zusammenhang kann auch herausgehoben werden, dass durch die Umstellung ein **Beitrag zum nachhaltigen Wirtschaften und zum Klima**schutz geleistet wird ("corporate social responsibility").

**Hinweis:** Die Entgegennahme von Papierrechnungen sollte sinnvollerweise zukünftig nicht mehr erfolgen. Dadurch erübrigt sich das Einscannen der Papierdokumente.

Ist eine **komplette Umstellung auf elektronische Rechnungen nicht möglich**, ist zu empfehlen, die **Akzeptanz auf Rechnungen in PDF-Format und in elektronischem Format zu beschränken**. Vielfach stellen auch Behörden bereits um und versenden die Bescheide im elektronischen Format. Dabei handelt es sich jedoch nicht um strukturierte Daten, wie es bei elektronischen Rechnungen der Fall ist. Wie bei Rechnungen in Papierformat sollte bei Rechnungen im PDF-Format eine **Erfassung mit einer OCR-Erkennung** erfolgen.[18](#page-18-0) Durch diese werden die Rechnungen ausgelesen und in ein strukturiertes Datenformat umgewandelt.

Bei elektronischen Rechnungen, die im **hybriden Format** (z. B. ZUGFeRD) erstellt wurden, ist darauf zu achten, mit welcher Komponente bzw. mit welchem Bestandteil der Rechnung – Sichtbeleg oder XML-Struktur – weitergearbeitet wird und dadurch der Beleg im steuerlichen und insbesondere im umsatzsteuerlichen Sinne ist. Beide Komponenten einer hybriden Rechnung können als Beleg fungieren. Daher ist klar zu regeln – und in der **Verfahrensdokumentation** niederzulegen – **welche Komponente als Beleg und welche zum Zwecke der Visualisierung bzw. Buchungshilfe** genutzt wird.

Ungeachtet der eingehenden Rechnungen kann eine weitere Optimierung bei anderen Belegen in Papierform, die in die Buchhaltung Eingang finden, durch Digitalisierung erfolgen (z. B. durch mobiles Scannen).<sup>[19](#page-18-1)</sup>

Die Prozesse der **Beschaffung, Buchung, Zahlung und Archivierung** spielen zusammen mit dem Rechnungsworkflow beim Rechnungseingang eine zentrale Rolle. Für eine **automatische Verbuchung von elektronischen Rechnungen** ist ein besonderer Fokus auf die **Datenqualität** zu legen (s. o.). Ferner müssen – wie auch beim Rechnungsausgang – die verschiedenen Prozessschritte sowie die einzelnen IT-Systeme reibungslos zusammenpassen.

Weiteres Potenzial kann durch unterstützende Software im **Zahlungsverkehr** gehoben werden. **Strukturierte Informationen** zu Zahlungsempfänger, Rechnungsnummer, Fälligkeitsdatum, Zahlungsbetrag und IBAN können aus der Rechnung in den Zahlungsverkehr

<span id="page-18-0"></span><sup>&</sup>lt;sup>18</sup> OCR (Optical Character Recognition) ist eine Technologie, mit der unterschiedliche Dokumente (z. B. gescannter Papierdokumente, PDF-Dateien oder Digitalbilder) in zuverlässig bearbeitbare und durchsuchbare Dateien umgewandelt werden. Die OCR-Lösungen haben in der Vergangenheit deutlich an Qualität gewonnen. Beispielsweise ist es möglich mit DMS-Systemen und speziellen OCR-Lösungen die Informationen aus Rechnungen explizit zuzuweisen und dadurch das System zu trainieren, um so Prozesse zu automatisieren. Ob die Anschaffung einer entsprechenden Software-Lösung wirtschaftlich sinnvoll ist, hängt vom jeweiligen Rechnungsvolumen des Betriebes ab. Eine Alternative zur Anschaffung einer Software ist die Einbindung eines Dienstleisters, an den der Betrieb die erhaltenen Rechnungen sendet. Der Dienstleister wandelt die Rechnungen entsprechend um.

<span id="page-18-1"></span><sup>&</sup>lt;sup>19</sup> Vgl. Groß/Lindgens, [ReThinking: Tax 2020, S. 36 ff.](https://www.psp.eu/media/allgemein/ret_2020_02_gross_lindgens.pdf)

übernommen werden. Damit wird die **Fehleranfälligkeit herabgesetzt, der Prozess der Zahlung verkürzt und der Zeitpunkt der Zahlung optimiert**.

Stellen Geschäftspartner die Rechnungen über ein Portal elektronisch zum Abruf bereit (z. B. Deutsche Telekom, Amazon etc.), so kann überlegt werden, ob die Rechnungen direkt über eine **Schnittstelle in die Buchhaltung** überführt werden können.

<span id="page-19-0"></span>**Wie kann sich aufgrund der Umstellung auf elektronische Rechnungen die Zusammenarbeit mit dem Steuerberater verändern?**

Durch die Umstellung auf elektronische Rechnungen kann die **digitale Zusammenarbeit zwischen Betrieb und Steuerberater ausgebaut** werden. So können Belege direkt durch den Steuerberater in der Buchhaltung verarbeitet werden. Meistens liegen die Belege dann in einer Cloud oder auf einem Server in einem Rechenzentrum, so dass auf die Daten von beiden Seiten jederzeit zugegriffen werden kann.

Durch die elektronischen Belege und die direkte Weiterverarbeitung in der Buchhaltung entfallen beim Steuerberater in der Regel die **Kontierungsarbeiten bzw. werden diese minimiert und es erfolgt eine schnellere Bearbeitung der Buchhaltung**. Der Bearbeiter beim Steuerberater kann ggf. direkt am Beleg angeknüpft die Fragen auf elektronischem Weg an den Betrieb stellen, der Betrieb kann seinerseits Hinweise für den Bearbeiter hinterlegen.

Mit einem automatischen Zeitstempel beim Eingang eines Belegs kann nachgewiesen werden, dass eine strukturierte digitale Ablage innerhalb von zehn Tagen erledigt wurde. Außerdem werden digitale Rechnungen im Ursprungsformat vorgehalten. Die **Originalbelege bleiben immer im Betrieb**. Die elektronischen Belege werden in der Regel in einem revisionssicheren System archiviert. Dadurch wird die **Archivierung beim Betrieb erleichtert**. Zusätzlich wird auch der Datenzugriff durch die Finanzverwaltung im Rahmen von Betriebsprüfungen sichergestellt.

Betriebswirtschaftliche Auswertungen können ebenfalls zeitnah – nahezu in Realtime – erstellt werden. **Zu jeder Zeit ist der einfache Überblick über die finanziellen und betriebswirtschaftlichen Verhältnisse** (Vermögens- und Ertragslage) **des Betriebs möglich**. Hierdurch können betriebswirtschaftliche Entscheidungen auf einer aktuellen Grundlage getroffen werden.

Der Steuerberater kann ferner durch die digitale Zusammenarbeit die Ergebnisse seiner Arbeit über einen sicheren Austauschweg digital zur Verfügung stellen. Das erspart Zeit und **optimiert die Zusammenarbeit**.

**Hinweis:** Wichtig ist, dass der Steuerberater in das Digitalisierungsprojekt eingebunden wird, um die Zusammenarbeit gemeinsam zu optimieren. Die **Kompatibilität** zwischen den IT-Lösungen des Steuerberaters und der Softwarelösungen, die der Betrieb zukünftig einzusetzen beabsichtigt, sollte unbedingt gegeben sein. Möglicherweise können über den Anbieter, mit dem der Steuerberater zusammenarbeitet, die benötigten Software-Lösungen erworben bzw. bereitgestellt werden (z. B. DATEV, Lexware etc.).

*Diese Ausarbeitung wurde mit größter Sorgfalt erstellt. Der ZDH übernimmt keine Haftung für die Richtigkeit und Vollständigkeit dieser Ausarbeitung. Alle Angaben und Informationen stellen weder eine Rechtsberatung noch eine steuerliche Beratung dar. Zur verbindlichen Klärung entsprechender rechtlicher und/oder steuerlicher Fragen wenden Sie sich bitte an Ihren Steuerberater und/oder Rechtsanwalt.*

**Ansprechpartnerin:** Simone Schlewitz / Sebastian Schulze Bisping Bereich: Steuer- und Finanzpolitik +49 30 20619-293 / + 49 30 20619-296 [schlewitz@zdh.de](mailto:schlewitz@zdh.de) / [schulzebisping@zdh.de](mailto:schulzebisping@zdh.de) · www.zdh.de

#### **Herausgeber:**

Zentralverband des Deutschen Handwerks Haus des Deutschen Handwerks Mohrenstraße 20/21 · 10117 Berlin Postfach 110472 · 10834 Berlin

Der Zentralverband des Deutschen Handwerks e. V. (ZDH) vertritt die Interessen von rund 1 Million Handwerksbetrieben in Deutschland mit mehr als 5 Millionen Beschäftigten. Als Spitzenorganisation der Wirtschaft mit Sitz in Berlin bündelt der ZDH die Arbeit von Handwerkskammern, Fachverbänden des Handwerks auf Bundesebene sowie bedeutenden wirtschaftlichen und sonstigen Einrichtungen des Handwerks in Deutschland. Mehr unter [www.zdh.de](http://www.zdh.de/)

### **Anlage zur Praxishilfe - Beispiel für eine Rechnung im ZUGFeRD-Format**

Beispiel-Rechnungen für ZUGFeRD 2.2, (c) FeRD 2022

# Handelsrechnung (380) Nr. R18-31 vom 03.10.2018

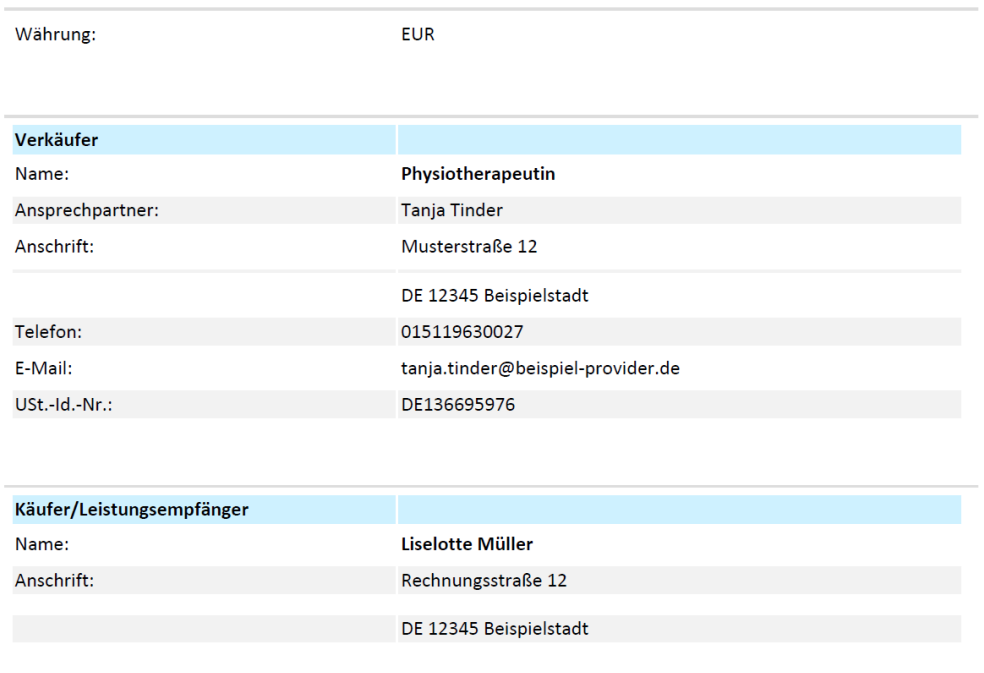

#### Positionsdaten

**Bemerkungen** 

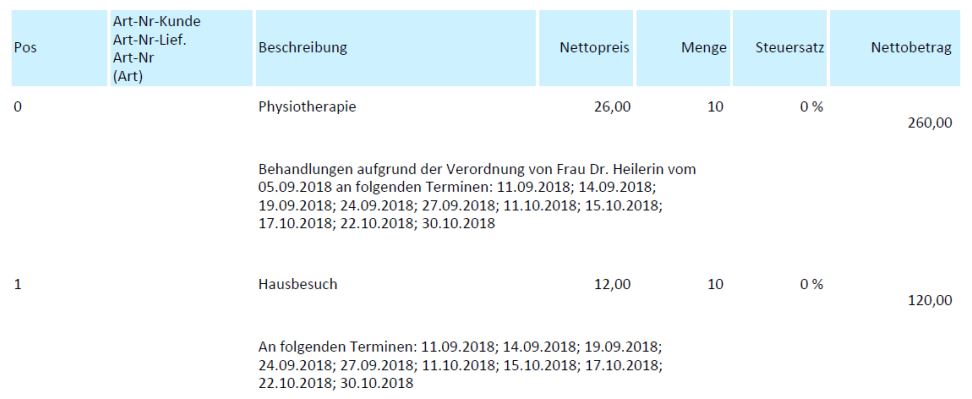

Seite 1 von 2

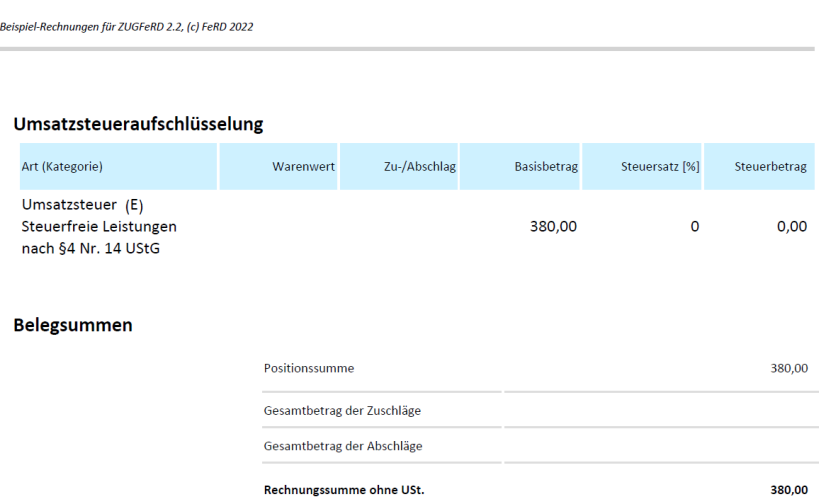

Bei Öffnung der ZUGFeRD Rechnung über das Programm Acrobat Reader wird an der rechten Seite ein Klammer angezeigt (s.u.). Hinter der Klammer ist die eingebettete xml-Datei verborgen.

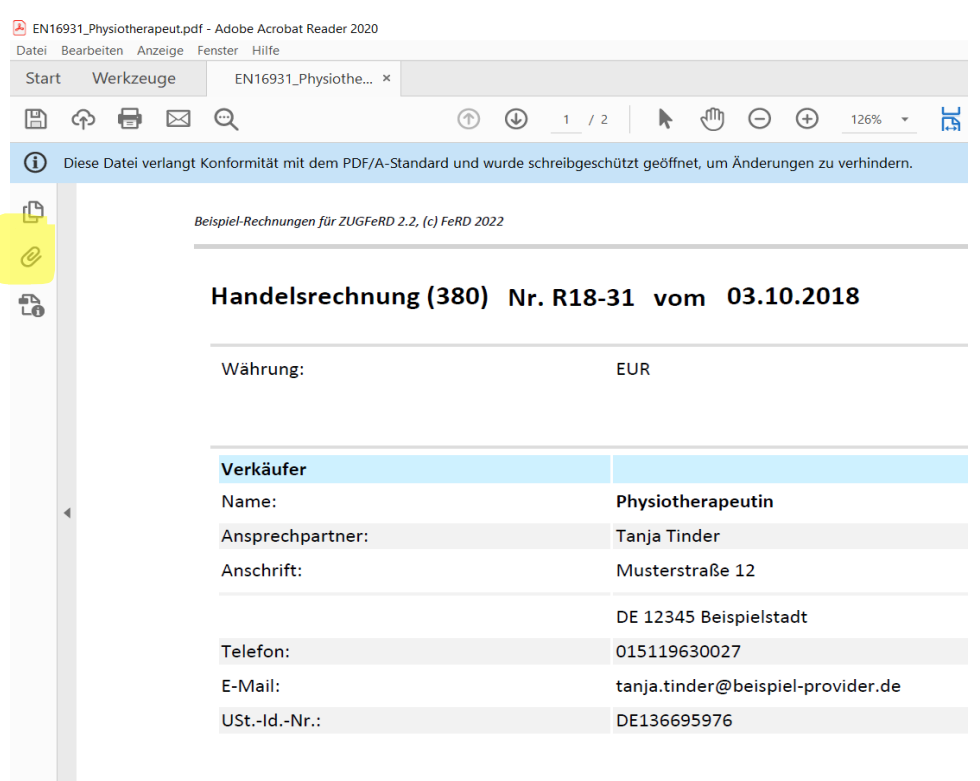

```
<rsm:CrossIndustryInvoice 
xmlns:rsm="urn:un:unece:uncefact:data:standard:CrossIndustryInvoice:100" 
xmlns:qdt="urn:un:unece:uncefact:data:standard:QualifiedDataType:100" 
xmlns:ram="urn:un:unece:uncefact:data:standard:ReusableAggregateBusinessInformatio
nEntity:100" xmlns:xs="http://www.w3.org/2001/XMLSchema" 
xmlns:udt="urn:un:unece:uncefact:data:standard:UnqualifiedDataType:100">
    <rsm:ExchangedDocumentContext>
       <ram:GuidelineSpecifiedDocumentContextParameter>
          <ram:ID>urn:cen.eu:en16931:2017</ram:ID>
       </ram:GuidelineSpecifiedDocumentContextParameter>
   </rsm:ExchangedDocumentContext>
    <rsm:ExchangedDocument>
      <ram:ID > R18-31</ram:ID > <ram:TypeCode>380</ram:TypeCode>
       <ram:IssueDateTime>
          <udt:DateTimeString format="102">20181003</udt:DateTimeString>
       </ram:IssueDateTime>
   </rsm:ExchangedDocument>
    <rsm:SupplyChainTradeTransaction>
       <ram:IncludedSupplyChainTradeLineItem>
          <ram:AssociatedDocumentLineDocument>
            <ram:LineID>0</ram:LineID>
          </ram:AssociatedDocumentLineDocument>
          <ram:SpecifiedTradeProduct>
             <ram:SellerAssignedID/>
            <ram:Name>Physiotherapie</ram:Name>
             <ram:Description>Behandlungen aufgrund der Verordnung von Frau Dr. 
Heilerin vom 05.09.2018 an folgenden Terminen: 11.09.2018; 14.09.2018; 19.09.2018; 
24.09.2018; 27.09.2018; 11.10.2018; 15.10.2018; 17.10.2018; 22.10.2018; 
30.10.2018</ram:Description>
          </ram:SpecifiedTradeProduct>
          <ram:SpecifiedLineTradeAgreement>
             <ram:NetPriceProductTradePrice>
               <ram:ChargeAmount>26.00</ram:ChargeAmount>
            </ram:NetPriceProductTradePrice>
          </ram:SpecifiedLineTradeAgreement>
          <ram:SpecifiedLineTradeDelivery>
             <ram:BilledQuantity unitCode="C62">10</ram:BilledQuantity>
          </ram:SpecifiedLineTradeDelivery>
          <ram:SpecifiedLineTradeSettlement>
             <ram:ApplicableTradeTax>
                <ram:TypeCode>VAT</ram:TypeCode>
                <ram:CategoryCode>E</ram:CategoryCode>
                <ram:RateApplicablePercent>0</ram:RateApplicablePercent>
             </ram:ApplicableTradeTax>
             <ram:SpecifiedTradeSettlementLineMonetarySummation>
                <ram:LineTotalAmount>260.00</ram:LineTotalAmount>
            </ram:SpecifiedTradeSettlementLineMonetarySummation>
          </ram:SpecifiedLineTradeSettlement>
      </ram:IncludedSupplyChainTradeLineItem>
       <ram:IncludedSupplyChainTradeLineItem>
          <ram:AssociatedDocumentLineDocument>
             <ram:LineID>1</ram:LineID>
          </ram:AssociatedDocumentLineDocument>
          <ram:SpecifiedTradeProduct>
             <ram:SellerAssignedID/>
            <ram:Name>Hausbesuch</ram:Name>
             <ram:Description>An folgenden Terminen: 11.09.2018; 14.09.2018; 
19.09.2018; 24.09.2018; 27.09.2018; 11.10.2018; 15.10.2018; 17.10.2018; 
22.10.2018; 30.10.2018</ram:Description>
          </ram:SpecifiedTradeProduct>
          <ram:SpecifiedLineTradeAgreement>
             <ram:NetPriceProductTradePrice>
               <ram:ChargeAmount>12.00</ram:ChargeAmount>
             </ram:NetPriceProductTradePrice>
          </ram:SpecifiedLineTradeAgreement>
          <ram:SpecifiedLineTradeDelivery>
            <ram:BilledQuantity unitCode="C62">10</ram:BilledQuantity>
          </ram:SpecifiedLineTradeDelivery>
          <ram:SpecifiedLineTradeSettlement>
             <ram:ApplicableTradeTax>
                <ram:TypeCode>VAT</ram:TypeCode>
               <ram:CategoryCode>E</ram:CategoryCode>
                <ram:RateApplicablePercent>0</ram:RateApplicablePercent>
             </ram:ApplicableTradeTax>
             <ram:SpecifiedTradeSettlementLineMonetarySummation>
                <ram:LineTotalAmount>120.00</ram:LineTotalAmount>
```

```
 </ram:SpecifiedTradeSettlementLineMonetarySummation>
          </ram:SpecifiedLineTradeSettlement>
       </ram:IncludedSupplyChainTradeLineItem>
       <ram:ApplicableHeaderTradeAgreement>
          <ram:SellerTradeParty>
            <ram:Name>Physiotherapeutin</ram:Name>
             <ram:DefinedTradeContact>
                <ram:PersonName>Tanja Tinder</ram:PersonName>
                <ram:TelephoneUniversalCommunication>
                  <ram:CompleteNumber>015119630027</ram:CompleteNumber>
                </ram:TelephoneUniversalCommunication>
                <ram:EmailURIUniversalCommunication>
                  <ram:URIID>tanja.tinder@beispiel-provider.de</ram:URIID>
               </ram:EmailURIUniversalCommunication>
            </ram:DefinedTradeContact>
             <ram:PostalTradeAddress>
               <ram:PostcodeCode>12345</ram:PostcodeCode>
               <ram:LineOne>Musterstraße 12</ram:LineOne>
                <ram:LineTwo/>
               <ram:CityName>Beispielstadt</ram:CityName>
               <ram:CountryID>DE</ram:CountryID>
            </ram:PostalTradeAddress>
             <ram:SpecifiedTaxRegistration>
               <ram:ID schemeID="VA">DE136695976</ram:ID>
            </ram:SpecifiedTaxRegistration>
          </ram:SellerTradeParty>
          <ram:BuyerTradeParty>
            <ram:Name>Liselotte Müller</ram:Name>
             <ram:PostalTradeAddress>
                <ram:PostcodeCode>12345</ram:PostcodeCode>
               <ram:LineOne>Rechnungsstraße 12</ram:LineOne>
                <ram:LineTwo/>
               <ram:CityName>Beispielstadt</ram:CityName>
               <ram:CountryID>DE</ram:CountryID>
            </ram:PostalTradeAddress>
          </ram:BuyerTradeParty>
         <ram:SpecifiedProcuringProject>
            <ram: ID/ <ram:Name/>
         </ram:SpecifiedProcuringProject>
       </ram:ApplicableHeaderTradeAgreement>
       <ram:ApplicableHeaderTradeDelivery/>
       <ram:ApplicableHeaderTradeSettlement>
         <ram:InvoiceCurrencyCode>EUR</ram:InvoiceCurrencyCode>
          <ram:SpecifiedTradeSettlementPaymentMeans>
            <ram:TypeCode>30</ram:TypeCode>
             <ram:PayeePartyCreditorFinancialAccount>
                <ram:IBANID>DE02120300000000202051</ram:IBANID>
               <ram:AccountName>Tanja Tinder</ram:AccountName>
             </ram:PayeePartyCreditorFinancialAccount>
          </ram:SpecifiedTradeSettlementPaymentMeans>
          <ram:ApplicableTradeTax>
            <ram:CalculatedAmount>0</ram:CalculatedAmount>
            <ram:TypeCode>VAT</ram:TypeCode>
             <ram:ExemptionReason>Steuerfreie Leistungen nach §4 Nr. 14 
UStG</ram:ExemptionReason>
            <ram:BasisAmount>380.00</ram:BasisAmount>
            <ram:CategoryCode>E</ram:CategoryCode>
             <ram:RateApplicablePercent>0</ram:RateApplicablePercent>
          </ram:ApplicableTradeTax>
          <ram:SpecifiedTradePaymentTerms>
             <ram:Description>Den Rechnungsbetrag überweisen Sie bitte bis zum 
21.11.2018 auf das unten angegebene Konto.</ram:Description>
             <ram:DueDateDateTime>
                <udt:DateTimeString format="102">20181121</udt:DateTimeString>
             </ram:DueDateDateTime>
          </ram:SpecifiedTradePaymentTerms>
          <ram:SpecifiedTradeSettlementHeaderMonetarySummation>
             <ram:LineTotalAmount>380.00</ram:LineTotalAmount>
             <ram:TaxBasisTotalAmount>380.00</ram:TaxBasisTotalAmount>
            <ram:TaxTotalAmount currencyID="EUR">0</ram:TaxTotalAmount>
            <ram:GrandTotalAmount>380.00</ram:GrandTotalAmount>
            <ram:DuePayableAmount>380.00</ram:DuePayableAmount>
          </ram:SpecifiedTradeSettlementHeaderMonetarySummation>
       </ram:ApplicableHeaderTradeSettlement>
    </rsm:SupplyChainTradeTransaction>
</rsm:CrossIndustryInvoice>
```